บทที่ 3 ะ<br>ขั้นตอนการดำเนินงาน

ในการศึกษาโครงงานนี้ได้จัดแบ่งขั้นตอนการดำเนินงานออกเป็นทั้งหมด 8 ขั้นตอน ดังแสดง ได้ดังนี้

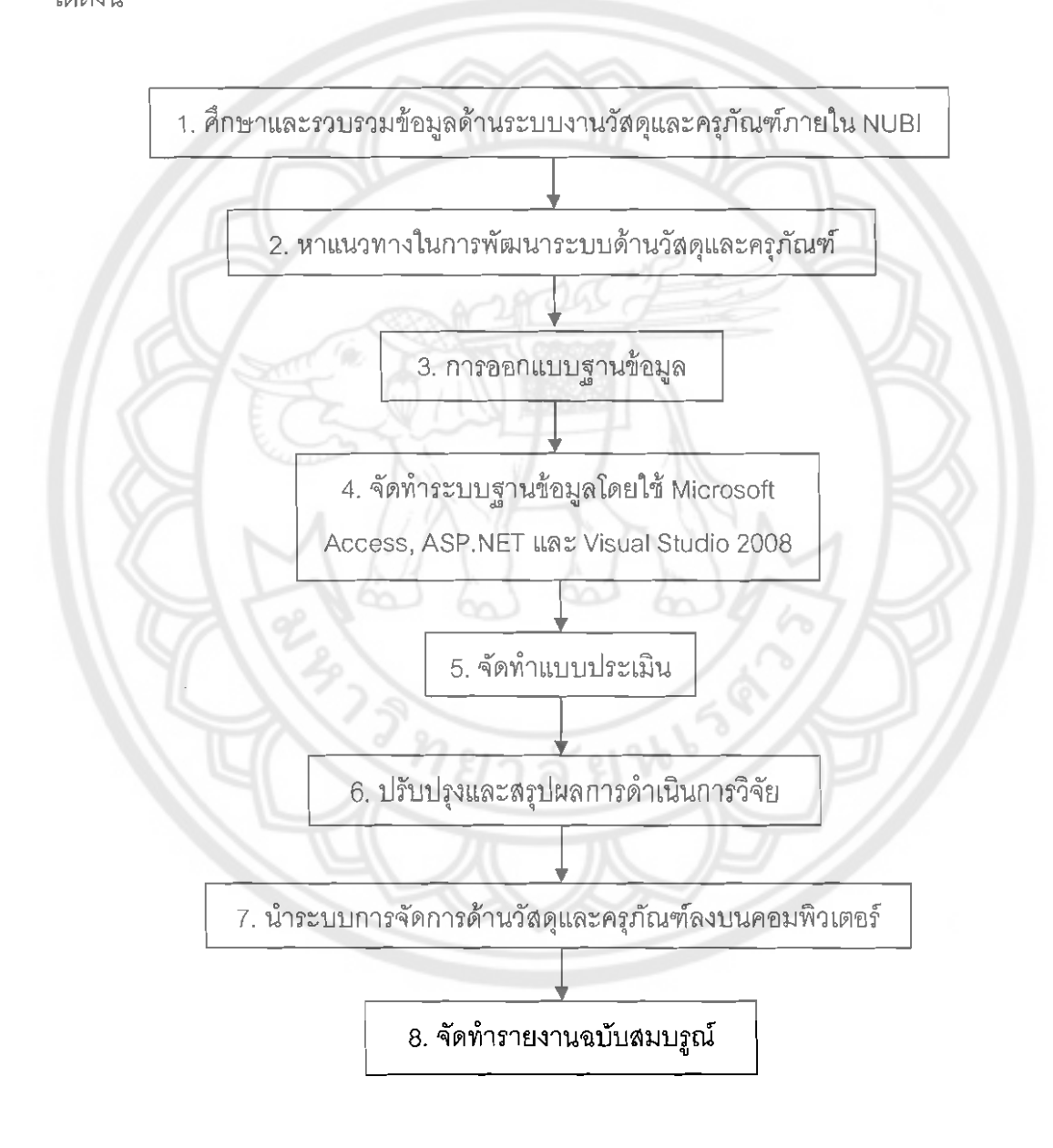

รูปที่ 3.1 แผนภาพขั้นตอนการดำเนินงาน

ขั้นตอนการดำเนินงานของการจัดทำการวางแผนและสร้างฐานข้อมูลด้านวัสดุ และครุภัณฑ์ ของศูนย์บ่มเพาะวิสาหกิจ มหาวิทยาลัยนเรศวร

## 3.1 **์ ศึกษาและรวบรวมข้อมูลด้านวัสดุและครู**ภัณฑ์ภายใน NUBI

- 3.2.1 ข้อมูลด้านวัสดุ
	- 1) ช้อมูลด้านวัสดุ เช่น ชื่อของวัสดุ รหัสวัสดุ ประเภทของวัสดุ หน่วยนับและอื่นๆ
	- 2) ช้อมูลของผู้ทำการเบิกวัสดุ เช่น ชื่อ-นามสกุล ตำแหน่ง ที่อยู่ เป็นต้น
	- 3) ช้อมูลทางด้านวิธีการทำการเบิกจ่ายวัสดุ

3.2.2 ข้อมูลด้านครุภัณฑ์

- 1) ประวัติการซ่อมบำรง
- 2) ข้อมูลการจัดซื้อจัดจ้าง
- 3) การควบคุมครุภัณฑ์
- 4) การอนุมัติเงิน

3.2 หาแนวทางในการพัฒนาระบบด้านวัสดุและครุภัณฑ์

ที่กษาโปรแกรมที่ใช้ในการจัดทำระบบฐานข้อมูล

- Microsoft Access
- ASP.NET
- Visual Studio 2008

#### การออกแบบฐานข้อมูล 3.3

การออกแบบโปรแกรมจะเป็นการวิเคราะห์งานและแสดงขั้นตอนการออกแบบโปรแกรมโดย รวบรวมรายละเอียดเกี่ยวกับงานของระบบฐานข้อมูลของด้านวัสดุและครุภัณฑ์ของศูนย์บ่มเพาะ วิสาหกิจ มหาวิทยาลัยนเรศวร

# 3.4 จัดทำระบบฐานข้อมูล

ใช้โปรแกรม Microsoft - Access สร้างฐานข้อมูลด้านวัสดุและครุภัณฑ์ของศูนย์บ่มเพาะ ้วิสาหกิจโดยสร้างตารางจัดเก็บข้อมูลต่างที่ได้จากขั้นตอนการออกแบบฐานข้อมูลและจัดการระบบ ฐานข้อมูลด้านวัสดุและครุภัณฑ์ของศูนย์บ่มเพาะวิสาหกิจ

#### จัดทำแบบประเมิน  $3.5<sup>2</sup>$

เมื่อจัดทำระบบฐานข้อมูลเรียบร้อยพร้อมใช้งานได้แล้ว ก็มีการทดลองใช้ หลังจากนั้นก็นำ แบบประเมินหลังการใช้งานไปให้ผู้ที่ใช้งานว่าระบบฐานข้อมูลนั้นเป็นอย่างไรบ้าง

### ปรับปรุงและสรุปผลการดำเนินการวิจัย  $3.6$

ทำการสรุปผลที่ได้จากการทดลองใช้งานของผู้ประเมิน คณะผู้จัดทำและเจ้าหน้าที่ด้านวัสดุ และครุภัณฑ์ของศูนย์บ่มเพาะวิสาหกิจ มหาวิทยาลัยนเรศวร

#### นำระบบการจัดการด้านวัสดุและครุภัณฑ์ลงบนคอมพิวเดอร์  $3.7<sup>°</sup>$

ทำการแสดงข้อมูลของฐานข้อมูลด้านวัสดุและครูภัณฑ์ของศูนย์ปมเพาะวิสาหกิจ โดยใช้ โปรแกรม Microsoft Access, ASP.NET และ Visual Studio 2008

## 3.8 จัดทำรายงานฉบับสมบรูณ์

จัดทำรายงานตามรูปแบบของคู่มือการจัดทำสารนิพนธ์ มหาวิทยาลัยนเรศวร ฉบับ พ.ศ. 2550